1

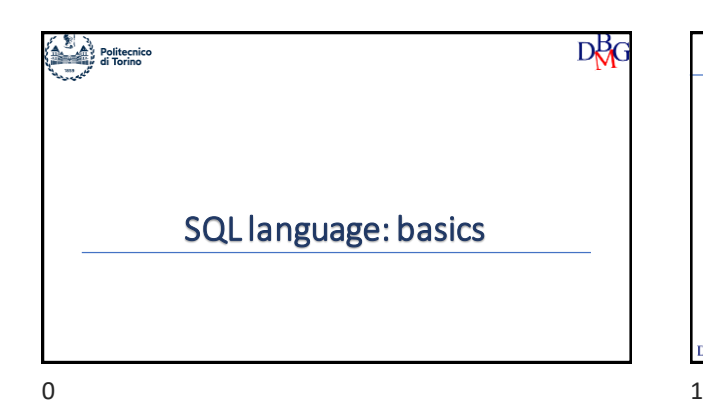

# SQL language: basics

➢SQL Language

- ➢Language Instruction
- ➢Sample notation and database
- ➢SELECT Statement
- ➢Aggregate Functions ➢Operator GROUP BY

### DBG

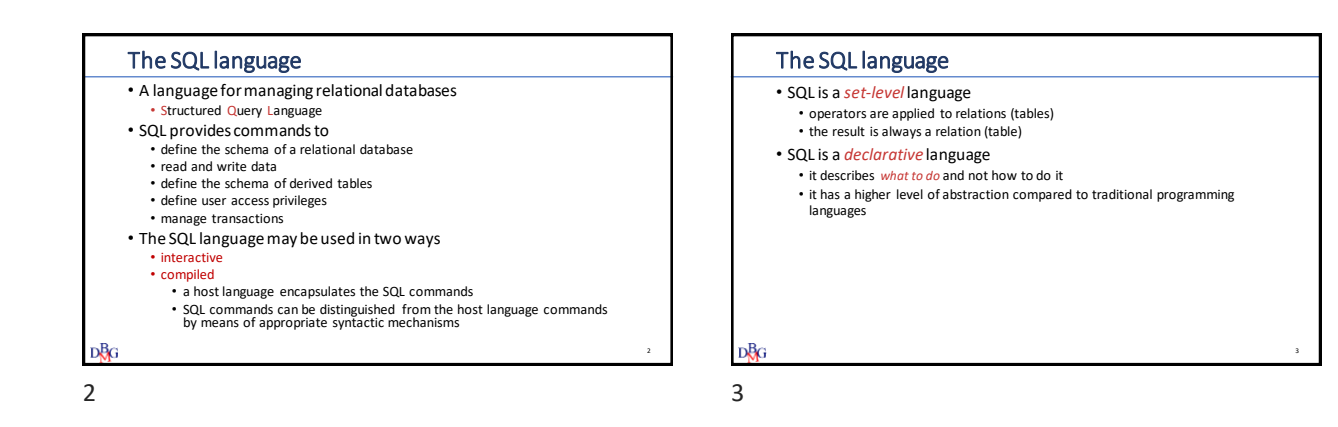

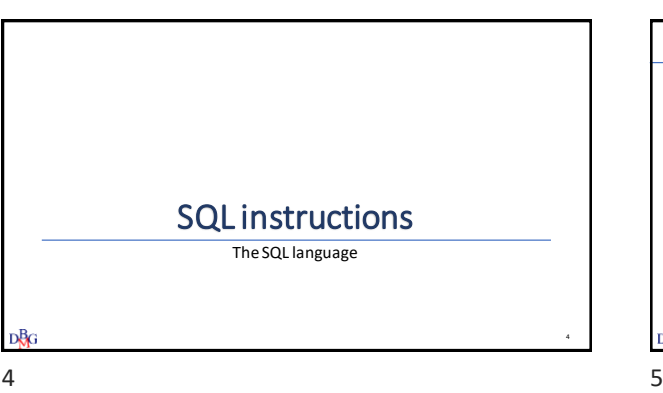

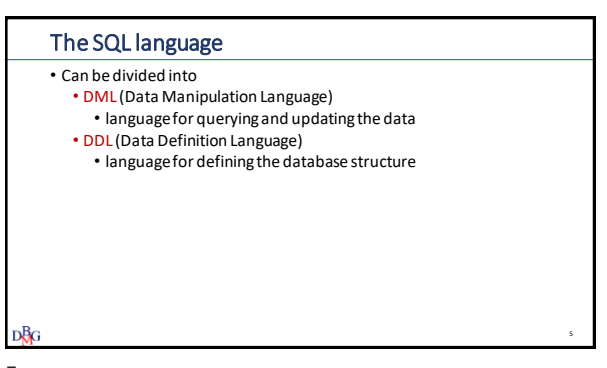

#### Data Manipulation Language

- To query a database in order to extract data of interest • SELECT
- To modify a database instance
	- INSERT: insertion of new information into a table
	- UPDATE: update of the information in the database
	- DELETE: cancellazione di dati obsoleti

```
DBG
```
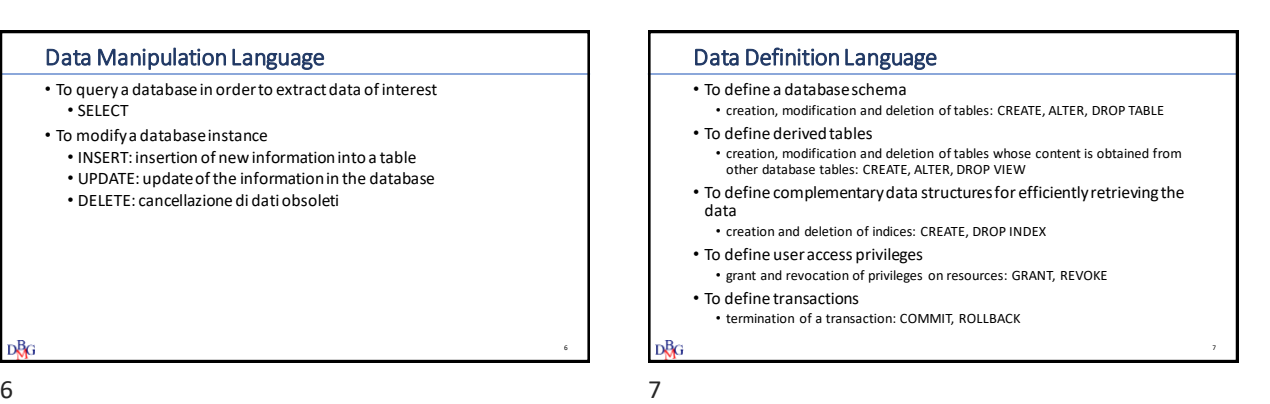

Notation and example database The SQL Language D₿¢ 8 8 9

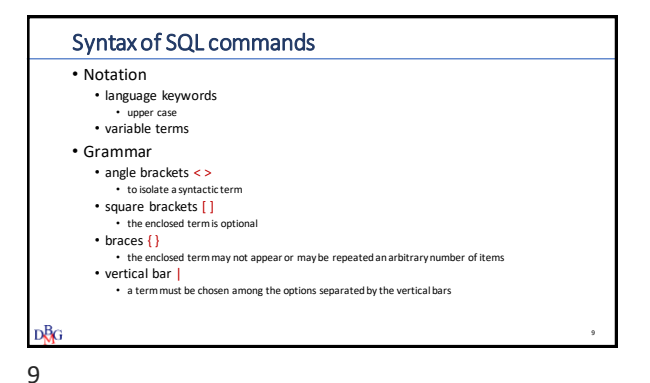

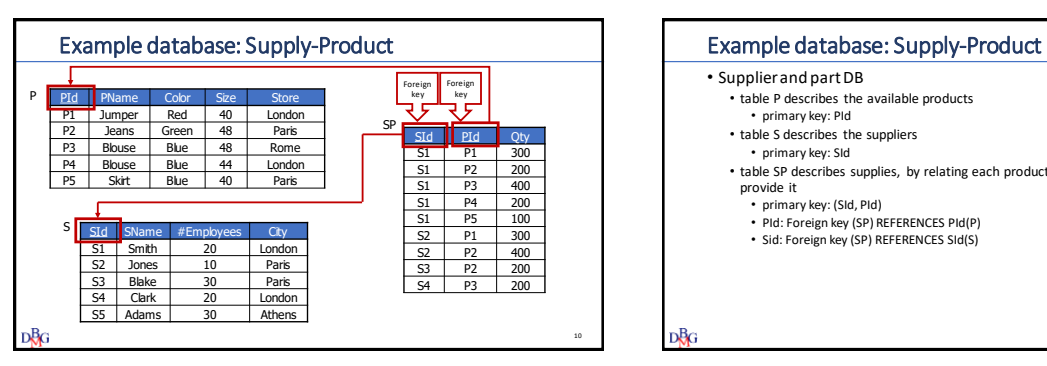

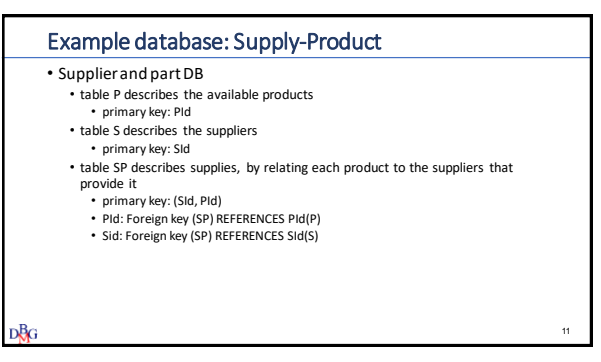

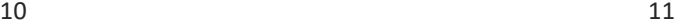

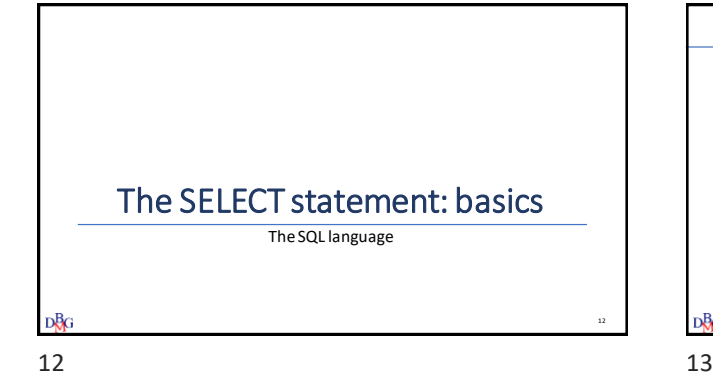

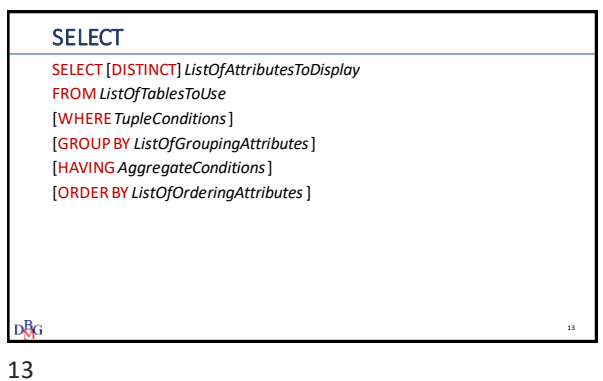

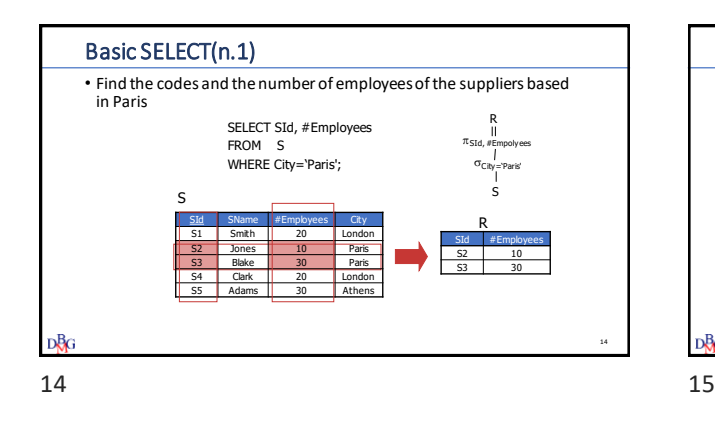

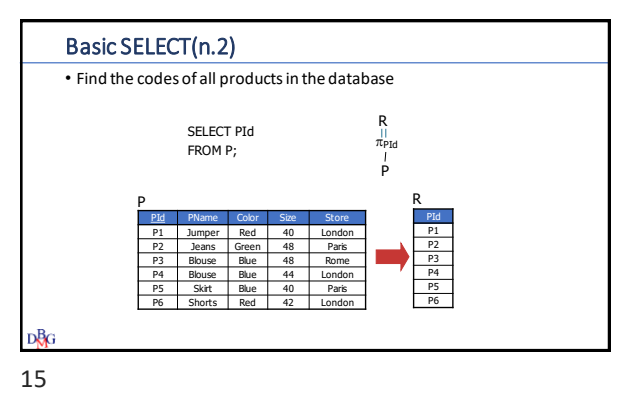

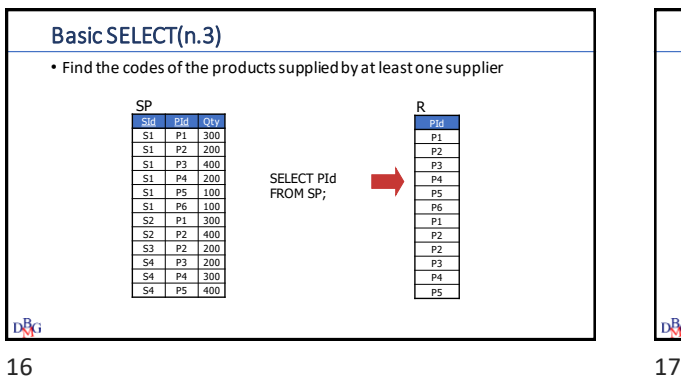

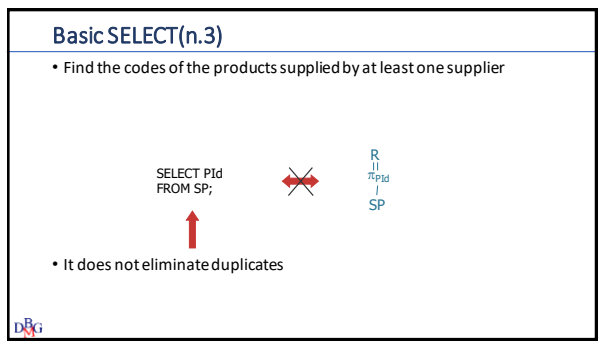

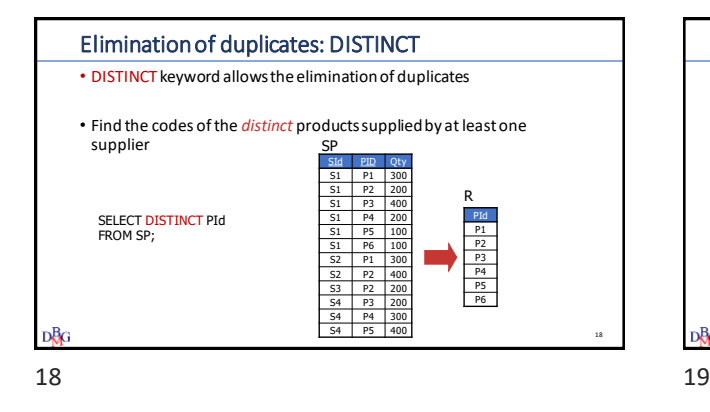

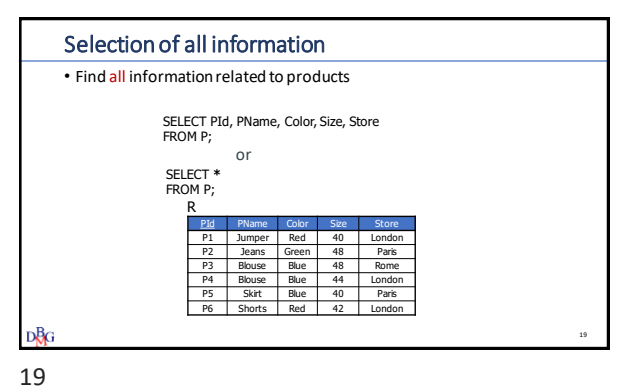

Selection with an expression • Find the codes of the products and the sizes expressed with the US standard SELECT PId, Size-14 [<mark>AS</mark> USSize]<br>FROM P; P R PId PName Color Size Store PId USSize P1 26 P1 Jumper | Red | 40 | London P2 Jeans Green 48 Paris P2 34 P3 | Blouse | Blue | 48 | Rome P3 34 P4 | Blouse | Blue | 44 | London P4 30 P5 Skirt Blue 40 Paris P5 26 P6 Shorts Red 42 London P6 38 • Definition of a new *temporary* column for the computed expression • the name of the temporary column may be defined by means of the AS keyword D₿c 20 20 21

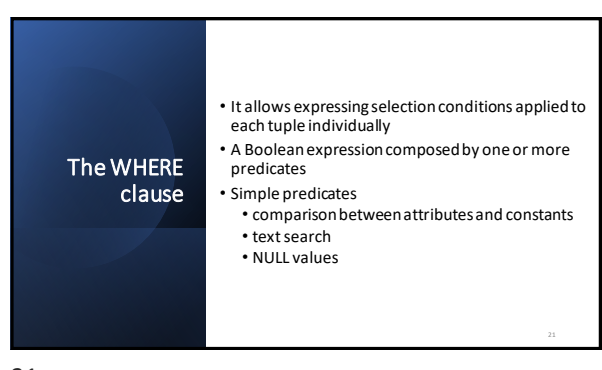

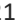

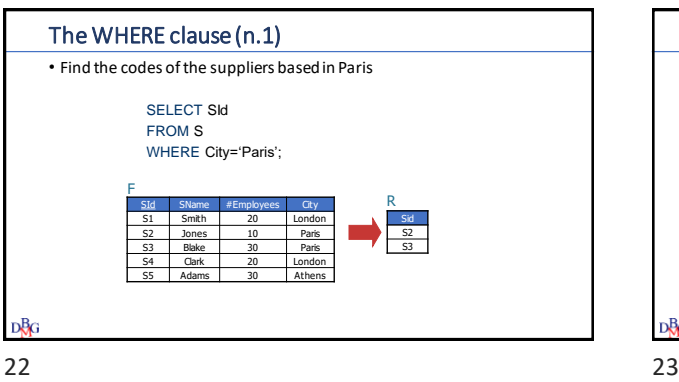

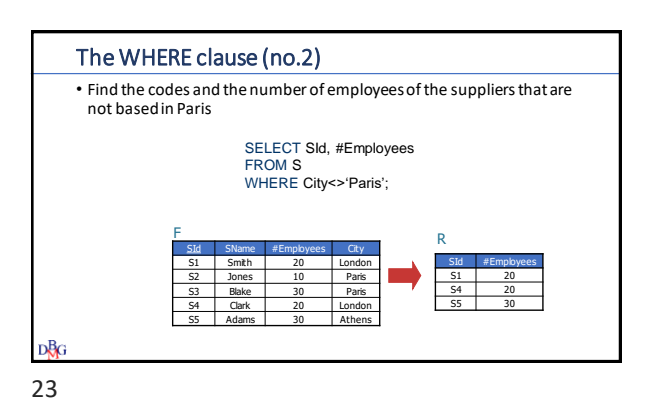

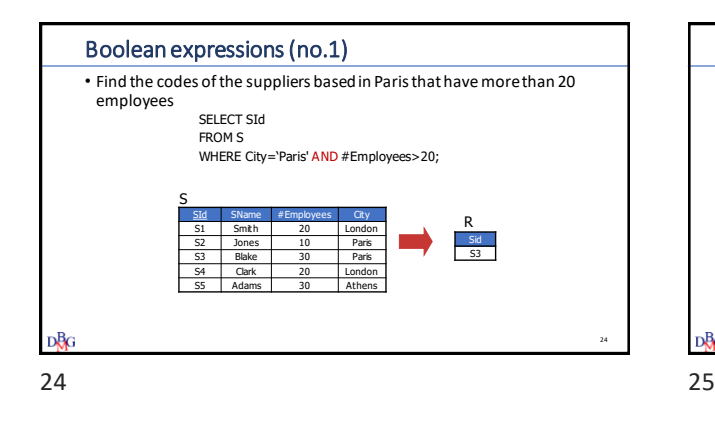

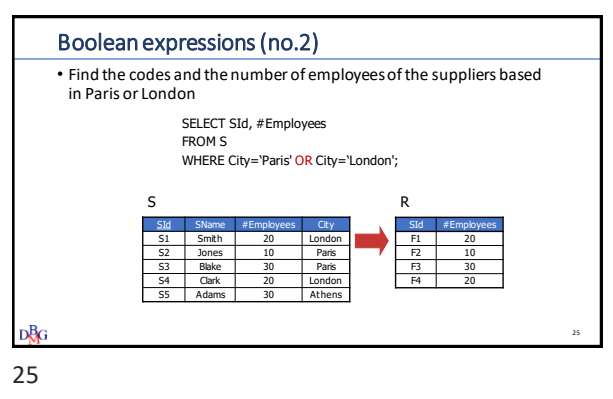

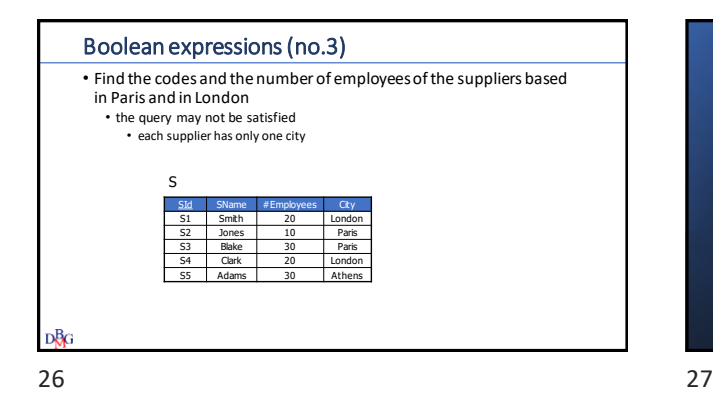

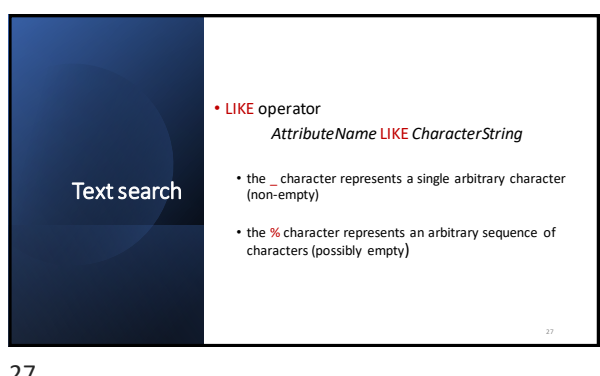

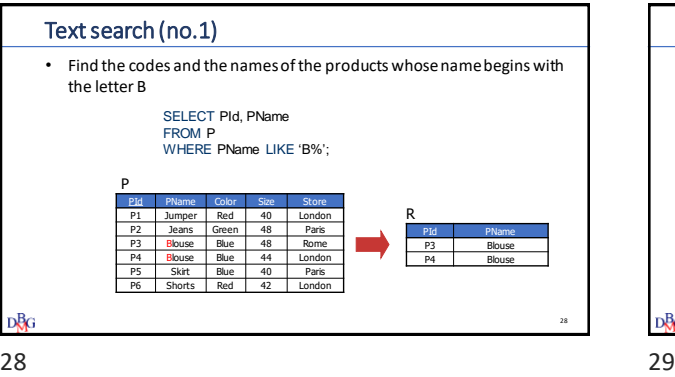

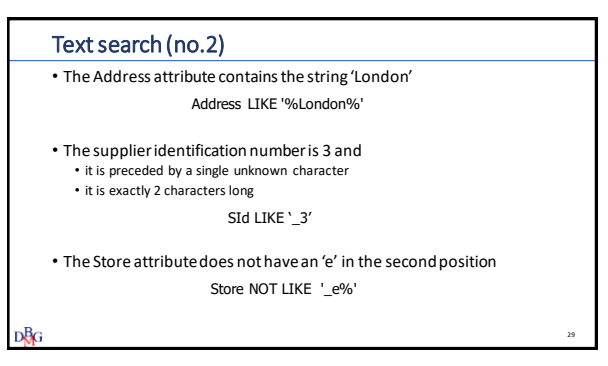

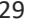

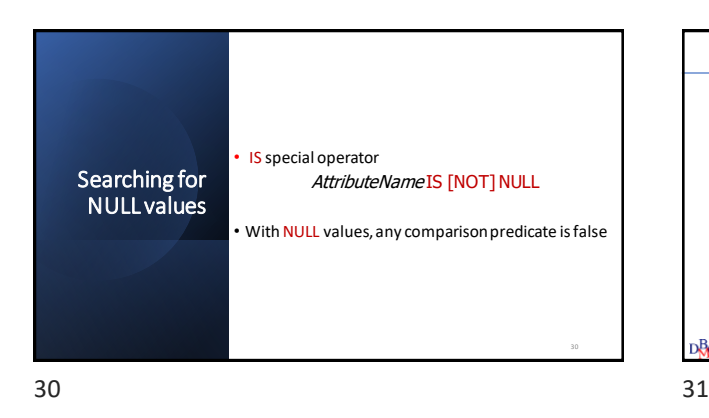

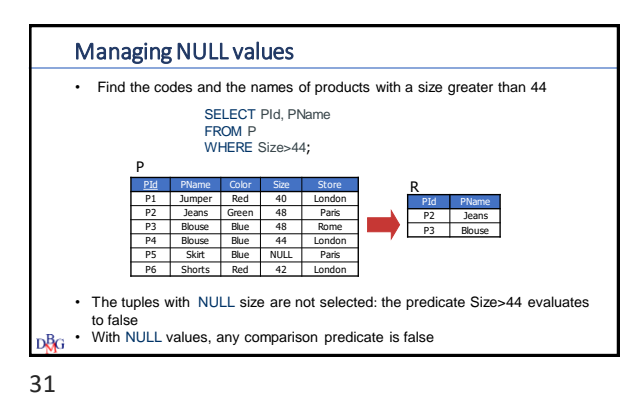

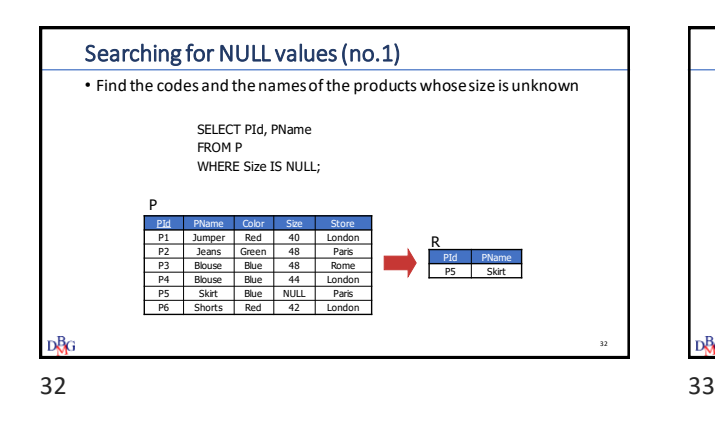

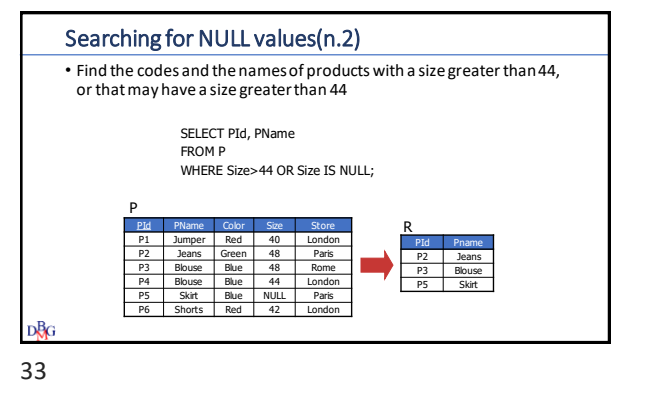

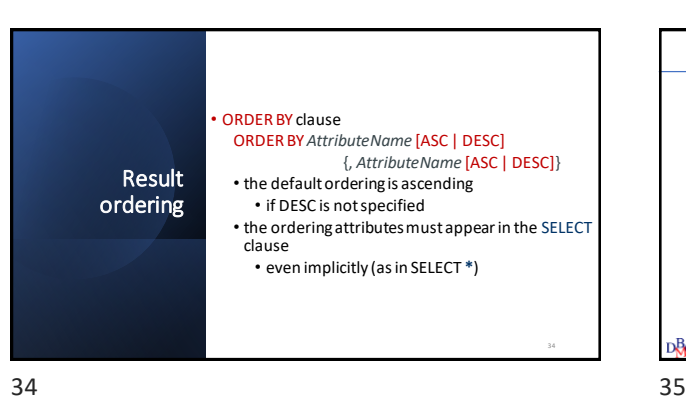

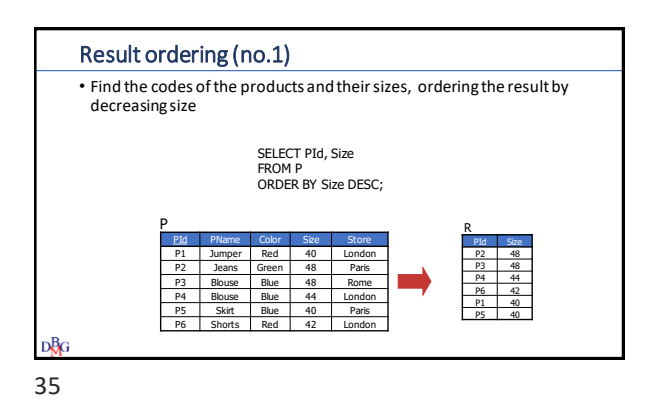

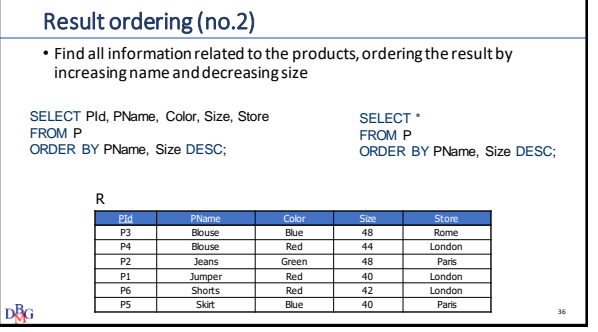

36 37

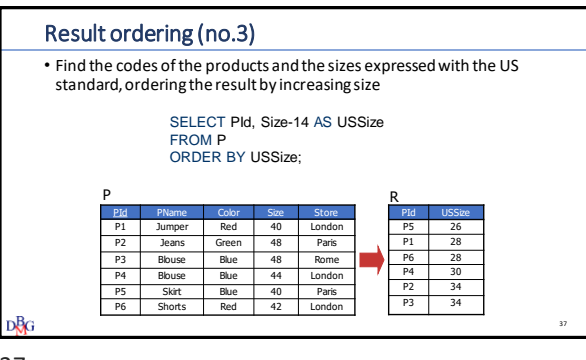

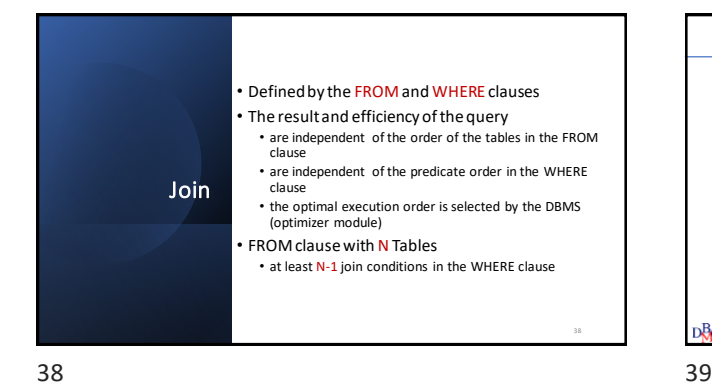

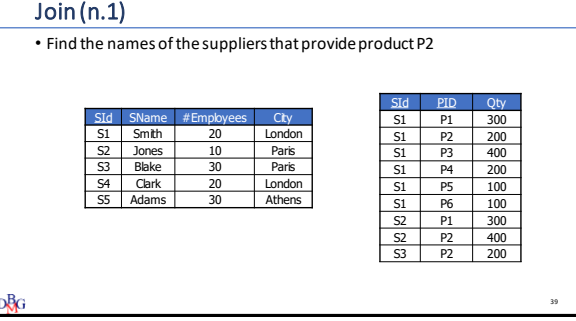

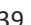

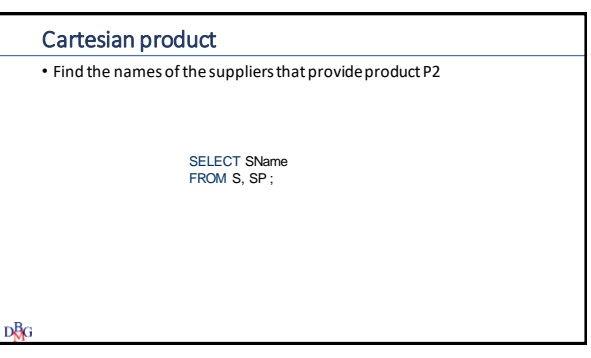

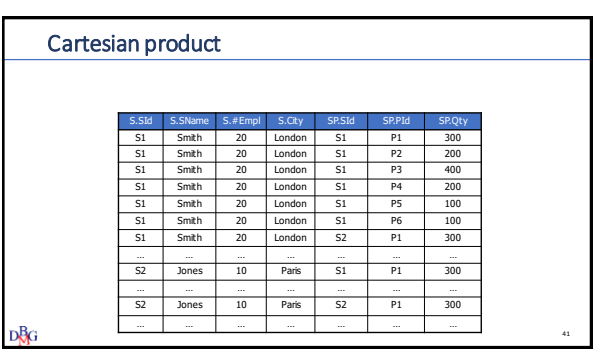

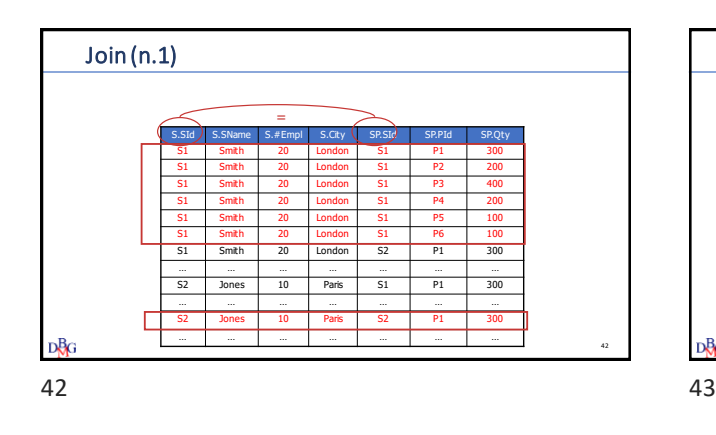

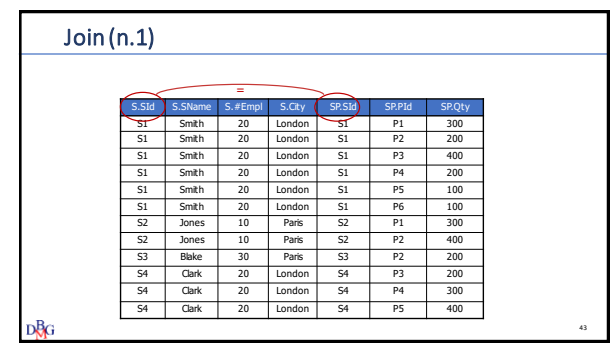

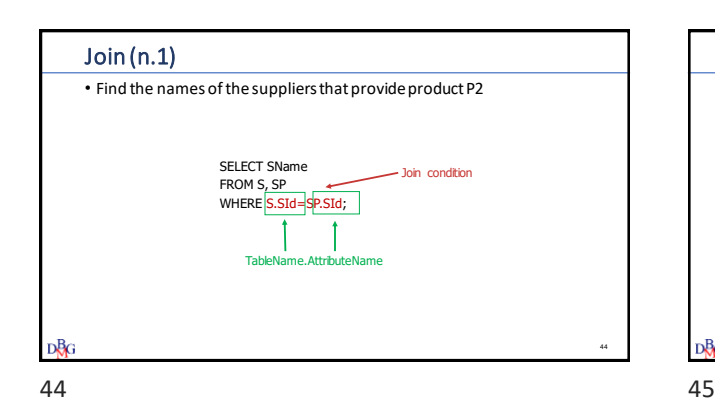

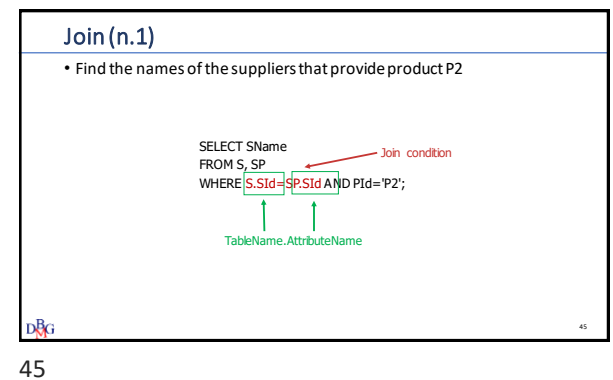

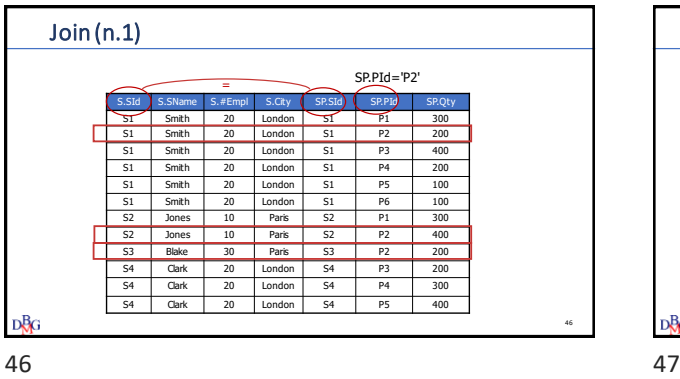

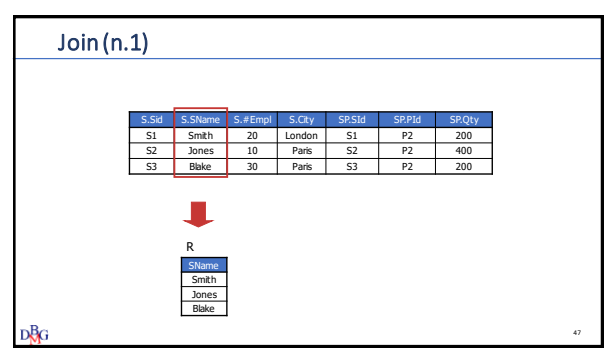

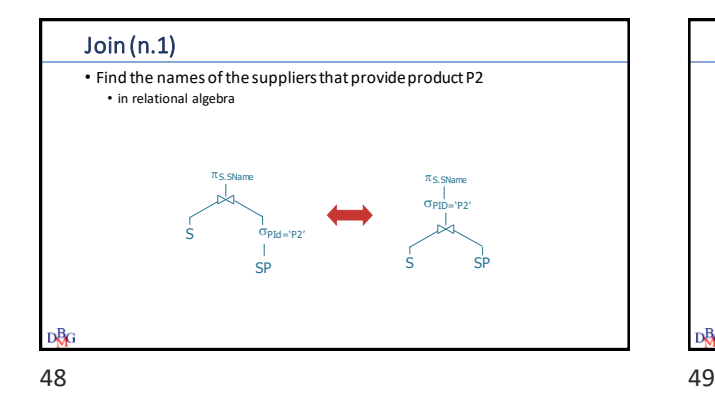

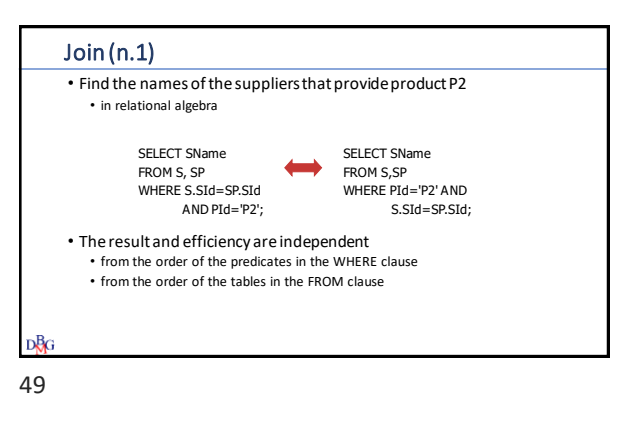

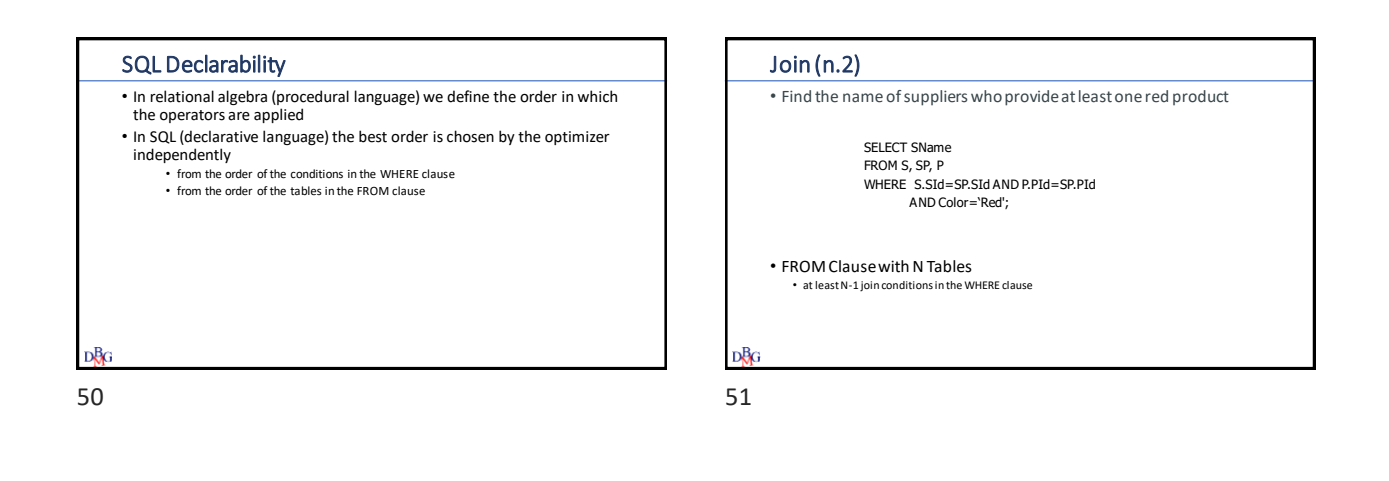

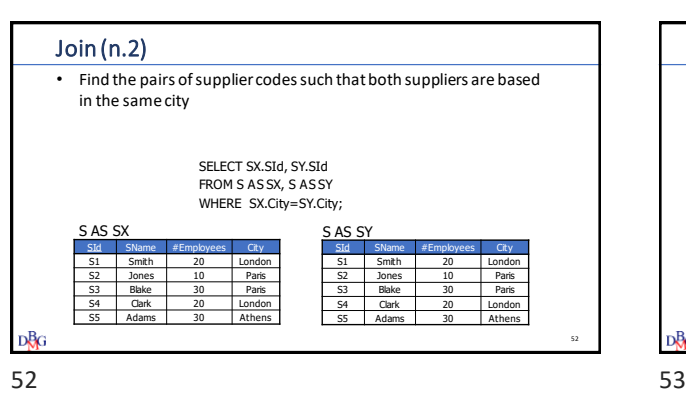

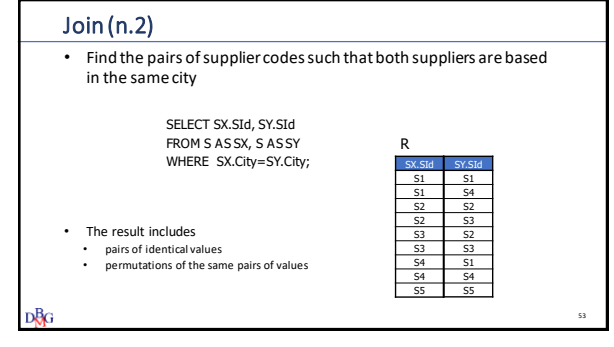

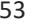

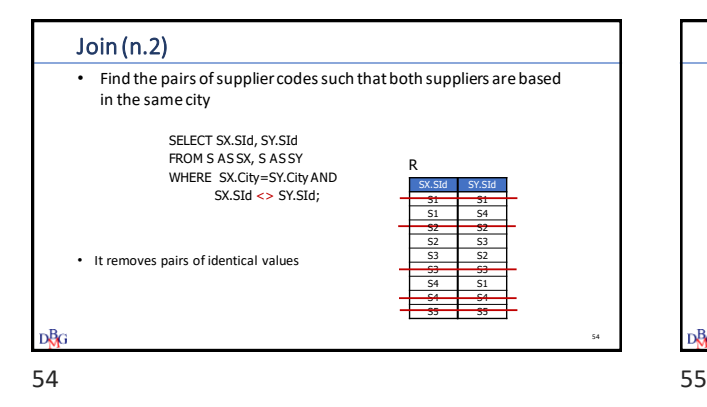

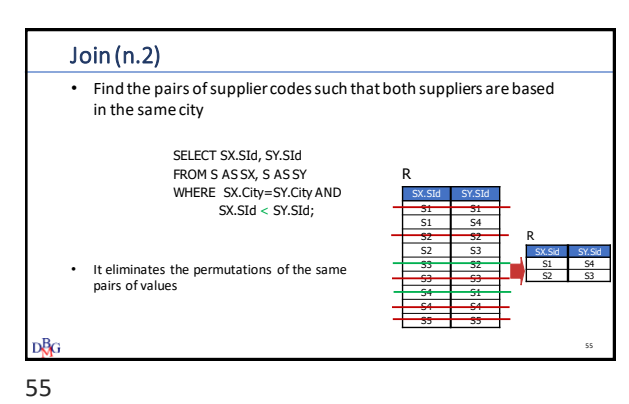

Join: alternative syntax • Different types of join may be specified • outer join • It allows differentiating between • join conditions and • tuple selection conditions SELECT [DISTINCT] *Attributes* FROM *Table JoinType* JOIN Table ON JoinCondition [WHERE TupleConditions]; JoinType = < INNER | [FULL | LEFT | RIGHT] OUTER > DBG 56 56 57

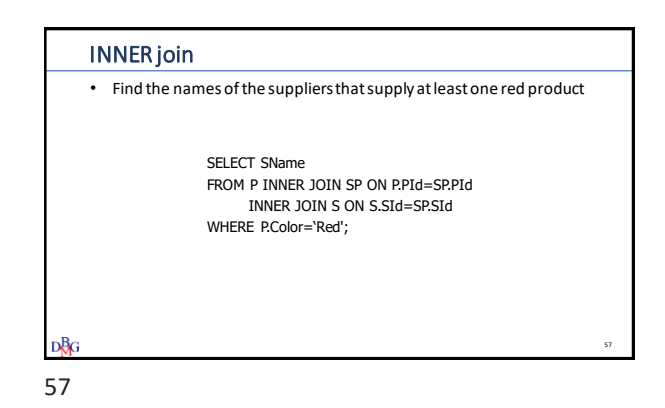

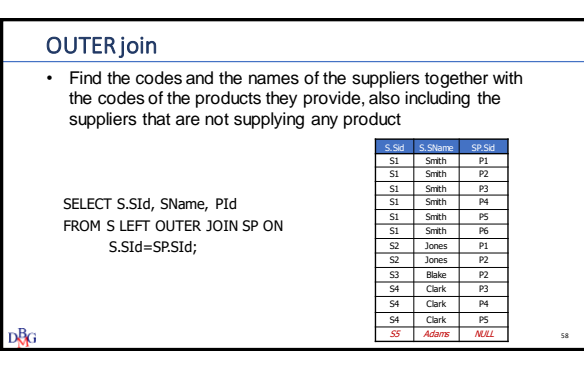

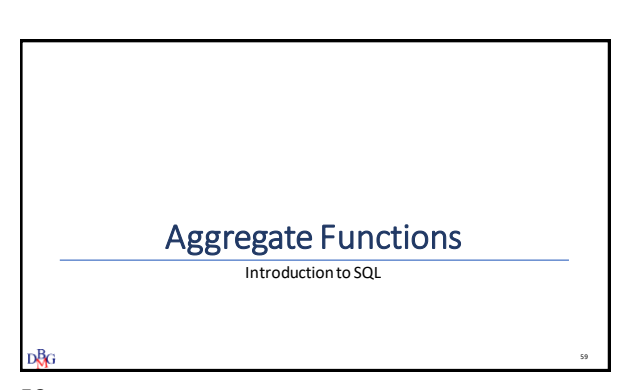

## Aggregate function

- It operates on a set of values
- It produces a single (aggregate) value as a result
- It is specified in the SELECT clause
	- non-aggregate attributes may not be specified at the same time
	- multiple aggregate functions may be specified simultaneously
- Aggregate functions are only evaluated once all predicates in the WHERE clause have been applied

```
DBG
```
60 61

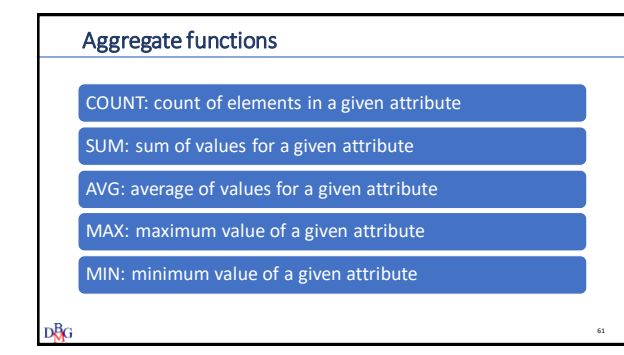

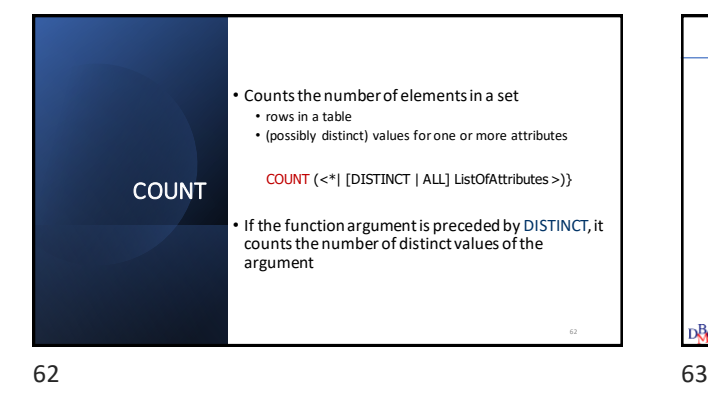

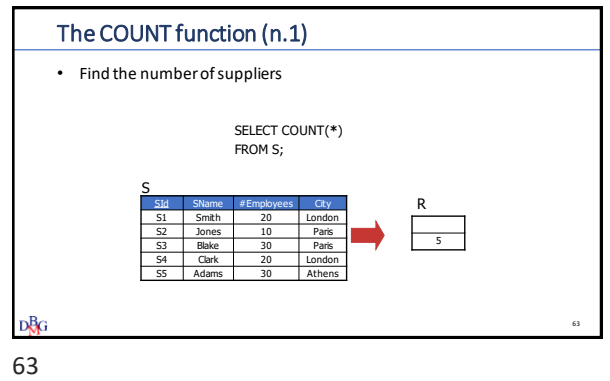

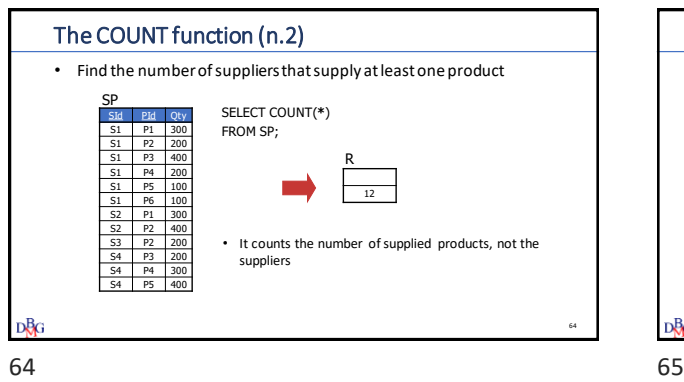

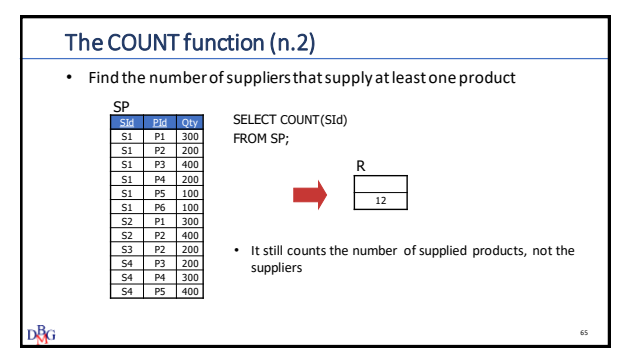

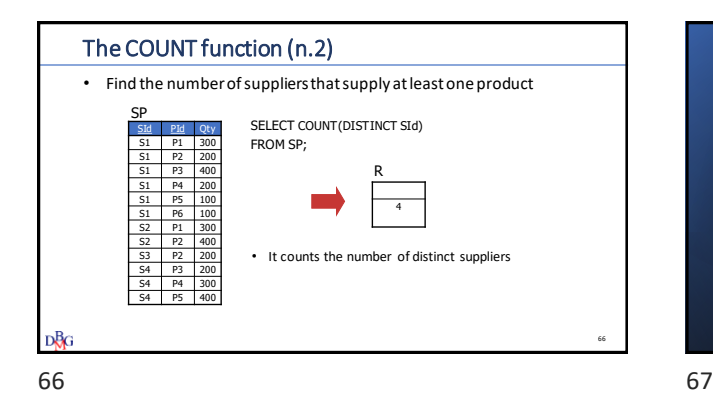

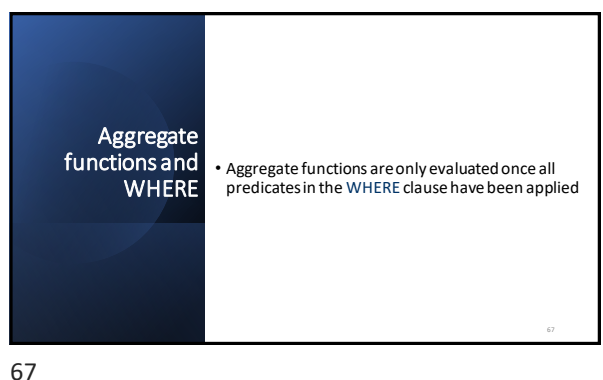

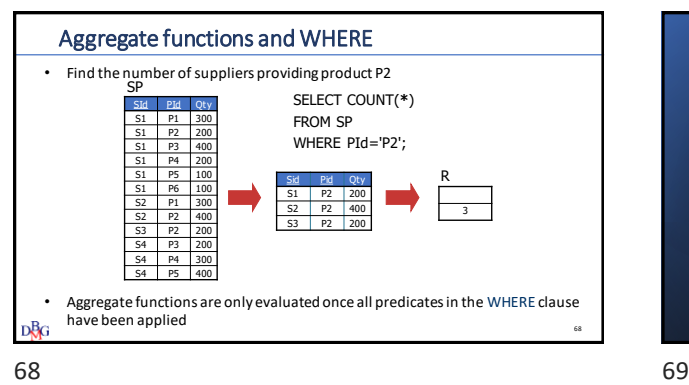

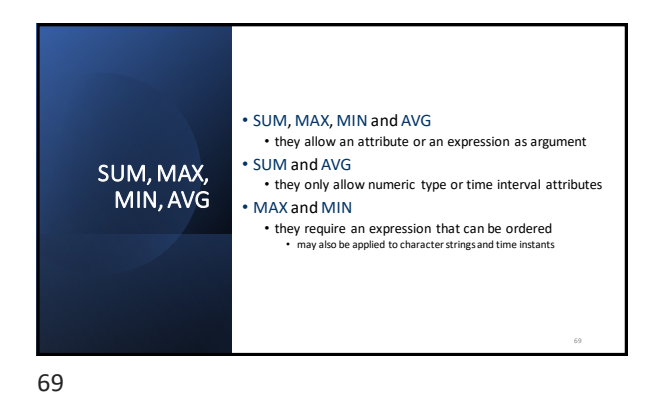

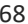

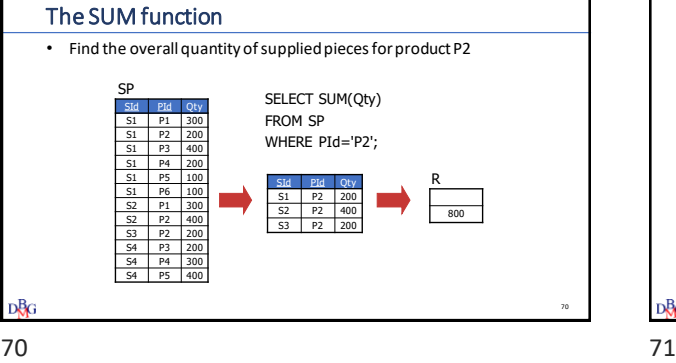

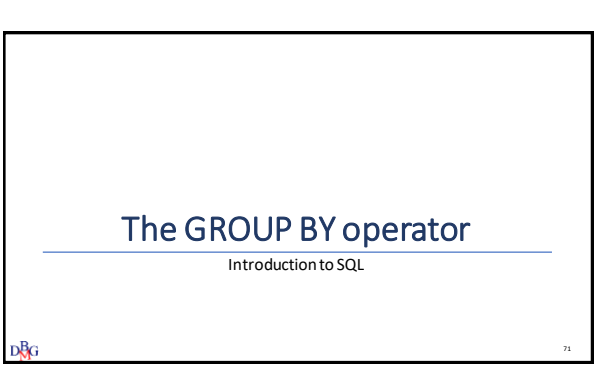

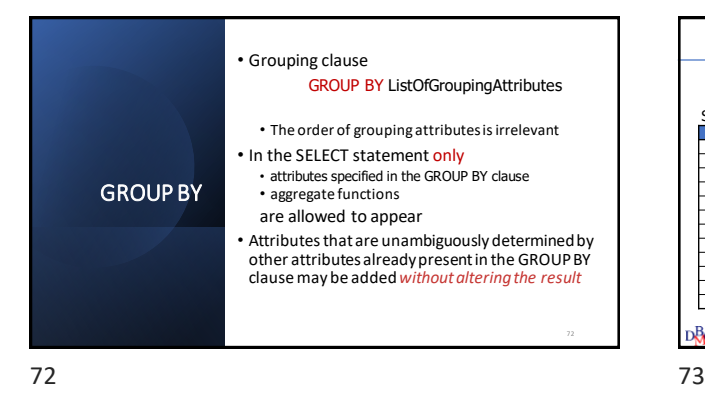

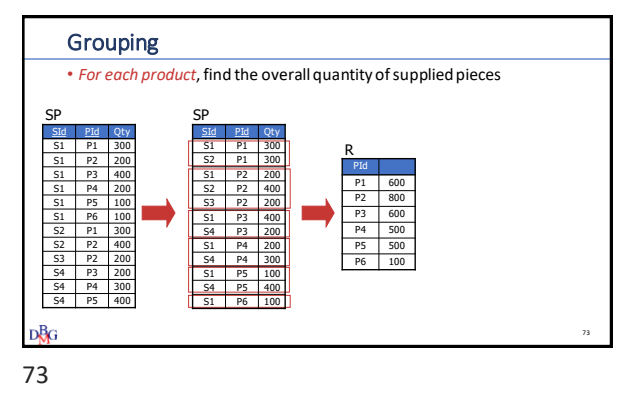

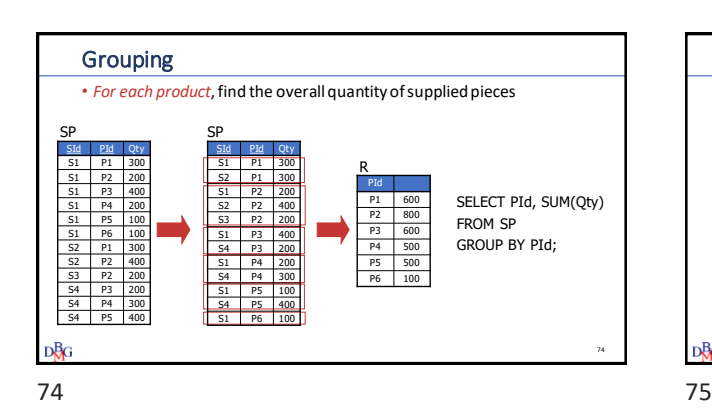

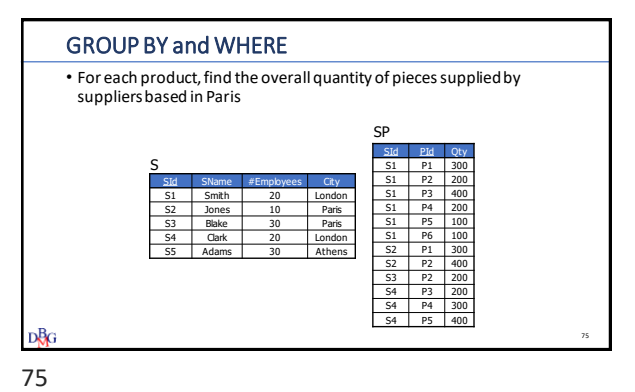

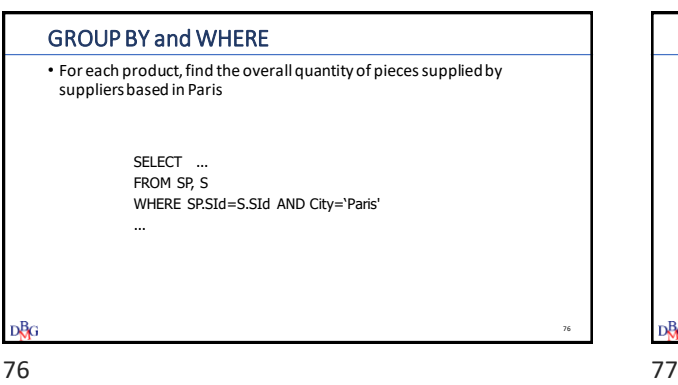

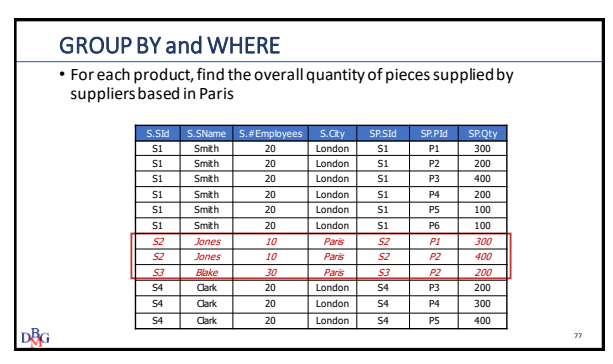

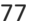

## GROUP BY and WHERE

• For each product, find the overall quantity of pieces supplied by suppliers based in Paris

> SELECT PId, SUM(Qty) FROM SP, F WHERE SP.SId=S.SId AND City='Paris' GROUP BY PId;

• Products that are not supplied by any supplier are not included in the result

D₿G

78 79

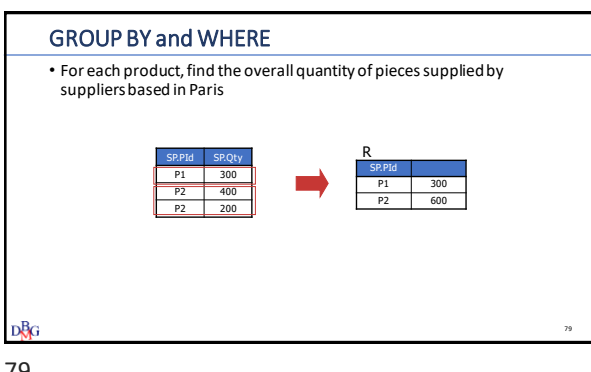

78

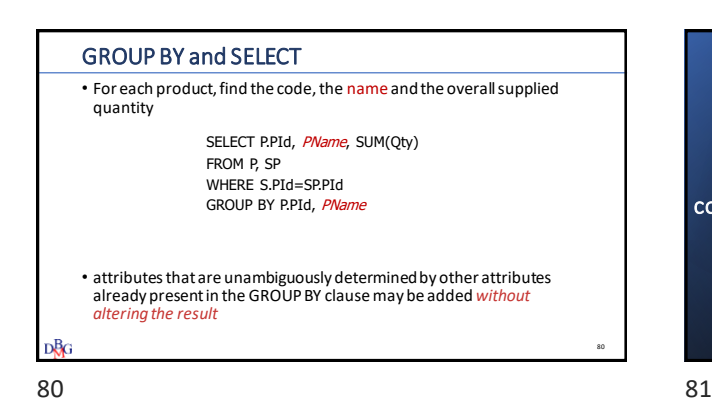

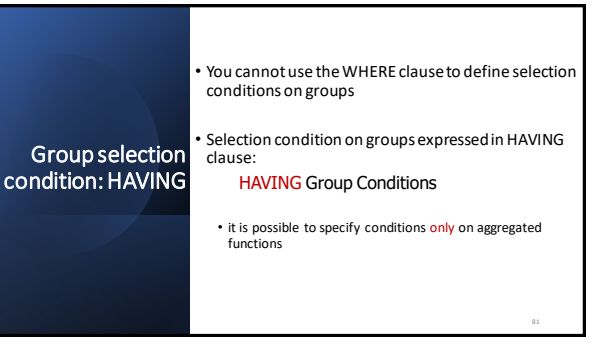

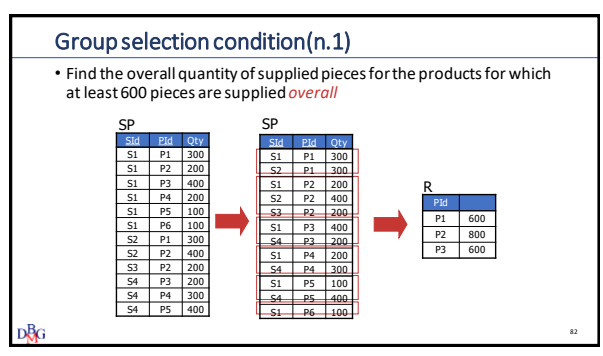

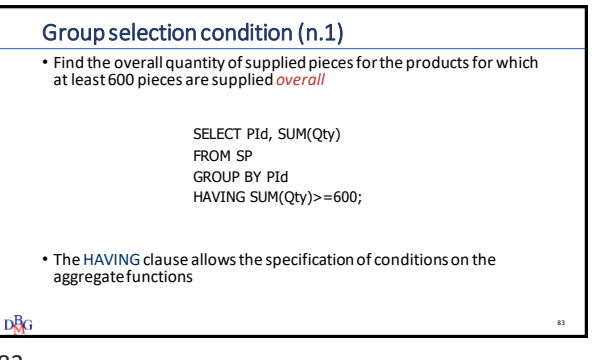

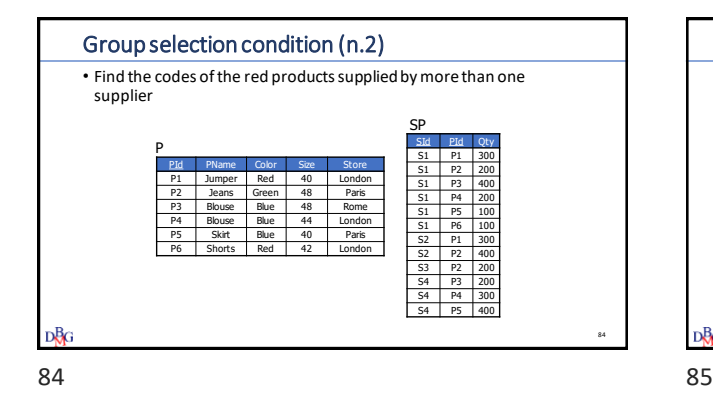

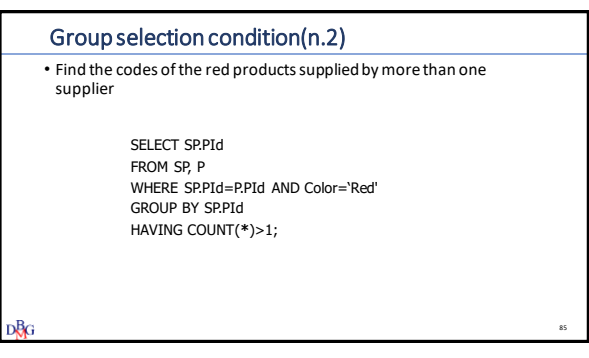

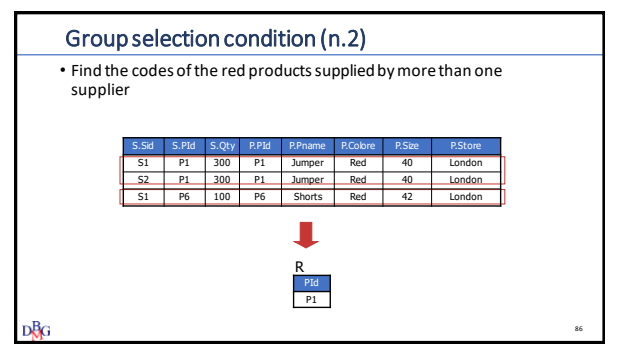